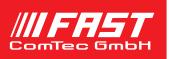

| mcs6test.vi                                                                                                    |                                                                                                    |                                                                                                    |
|----------------------------------------------------------------------------------------------------|----------------------------------------------------------------------------------------------------|----------------------------------------------------------------------------------------------------|
|                                                                                                    | ct <u>W</u> indows <u>H</u> elp                                                                                                    |                                                                                                    |
|                                                                                                    | ot Dialog Font 💽 🖳 💽                                                                                                    |                                                                                                    |
| Spertrum # Data                                                                                                    |                                                                                                    |                                                                                                    |
| . 42                                                                                                    | 400-                                                                                                    |                                                                                                    |
| Settings                                                                                                    | 300 -                                                                                                    | A. A                                                                                                    |
| Range                                                                                                    | 256 200-                                                                                                    | M, K                                                                                                    |
| <u>cftfak</u>                                                                                                    | ×25801C0 100-                                                                                                    |                                                                                                    |
| RoiMin                                                                                                    |                                                                                                    |                                                                                                    |
| RoiMax<br>#Regions                                                                                                    |                                                                                                    | 255                                                                                                    |
| Caluse                                                                                                    | 1                                                                                                    |                                                                                                    |
| Calpoints                                                                                                    | CHN Status                                                                                                    | MCSDat Error                                                                                                    |
| Param                                                                                                    | ×0 Starte                                                                                                    |                                                                                                    |
| <u>Offset</u><br>Xdim                                                                                                    | ×0<br>Maxv                                                                                                    | al 334                                                                                                    |
| bitshift                                                                                                    | ×0                                                                                                    | 0,22                                                                                                    |
| Active                                                                                                    | ×1 Fifo full<br>TotalSum                                                                                                    | 0,00                                                                                                    |
| Roipreset                                                                                                    | 10,00 RoiSum                                                                                                    | 4534,00                                                                                                    |
| dummy1                                                                                                    | 0,00 Roirate                                                                                                    | 0,00                                                                                                    |
| dummy2                                                                                                    | 0,00 Sweeps                                                                                                    | 2604,00                                                                                                    |
| dummy3                                                                                                    | 0,00 Starts                                                                                                    | 2604,00                                                                                                    |
|                                                                                                    | .05                                                                                                    |                                                                                                    |
|                                                                                                    |                                                                                                    |                                                                                                    |
|                                                                                                    |                                                                                                    |                                                                                                    |
|                                                                                                    |                                                                                                    |                                                                                                    |
|                                                                                                    |                                                                                                    | -                                                                                                    |
| 1                                                                                                    |                                                                                                    |                                                                                                    |
|                                                                                                    |                                                                                                    |                                                                                                    |
|                                                                                                    |                                                                                                    |                                                                                                    |
|                                                                                                    |                                                                                                    | <br>Description                                                                                                    |
| eatures                                                                                                    |                                                                                                    | Description                                                                                                    |
| eatures<br>AS-Windows based                                                                                                    | customer-specific user                                                                                                    | Description<br>The 32 bit and native 64 bit MPANT software for                                                                                                    |
| eatures<br>AS-Windows based<br>nterfaces can be ea:                                                                                                    | sily made using supplied                                                                                                    | The 32 bit and native 64 bit MPANT software for the Multi-Input Multiscaler System MCS6A consi                                                                                                    |
| eatures<br>AS-Windows based<br>nterfaces can be ea:<br>documentation, libra                                                                                                    | sily made using supplied<br>aries and examples                                                                                                    | The 32 bit and native 64 bit MPANT software for<br>the Multi-Input Multiscaler System MCS6A consi<br>of a hardwaredependent server program with D                                                                                                    |
| eatures<br>AS-Windows based<br>Interfaces can be eas<br>locumentation, libra<br>xample programs ir                                                                                                    | sily made using supplied<br>aries and examples<br>n Visual Basic, VB2008,                                                                            | The 32 bit and native 64 bit MPANT software for<br>the Multi-Input Multiscaler System MCS6A consi<br>of a hardwaredependent server program with D<br>and a general graphics program that controls                                                                                                    |
| eatures<br>AS-Windows based<br>nterfaces can be ea:<br>documentation, libra                                                                                                    | sily made using supplied<br>aries and examples<br>n Visual Basic, VB2008,                                                                            | The 32 bit and native 64 bit MPANT software for<br>the Multi-Input Multiscaler System MCS6A consi<br>of a hardwaredependent server program with D                                                                                                    |
| eatures<br>AS-Windows based<br>Interfaces can be ease<br>documentation, libra<br>xample programs ir<br>C and Delphi and Ma<br>xample LabVIEW ap                                                                            | sily made using supplied<br>aries and examples<br>n Visual Basic, VB2008,<br>atlab<br>oplication and library                                         | The 32 bit and native 64 bit MPANT software for<br>the Multi-Input Multiscaler System MCS6A consi<br>of a hardwaredependent server program with D<br>and a general graphics program that controls<br>the hardware via the DLL. Any other Windows<br>application can also control the hardware via<br>the DLL. To support the programming of such                                                                                                    |
| eatures<br>AS-Windows based<br>nterfaces can be eas<br>documentation, libra<br>xample programs ir<br>C and Delphi and Ma                                                                                                   | sily made using supplied<br>aries and examples<br>n Visual Basic, VB2008,<br>atlab<br>oplication and library                                         | The 32 bit and native 64 bit MPANT software for<br>the Multi-Input Multiscaler System MCS6A consi<br>of a hardwaredependent server program with D<br>and a general graphics program that controls<br>the hardware via the DLL. Any other Windows<br>application can also control the hardware via<br>the DLL. To support the programming of such<br>customer-specific user interfaces, as an option                                                                                                    |
| eatures<br>AS-Windows based<br>nterfaces can be eas<br>documentation, libra<br>xample programs ir<br>C and Delphi and Ma<br>xample LabVIEW ap<br>containing basic Lab                                                      | sily made using supplied<br>aries and examples<br>n Visual Basic, VB2008,<br>atlab<br>oplication and library                                         | The 32 bit and native 64 bit MPANT software for<br>the Multi-Input Multiscaler System MCS6A consi<br>of a hardwaredependent server program with D<br>and a general graphics program that controls<br>the hardware via the DLL. Any other Windows<br>application can also control the hardware via<br>the DLL. To support the programming of such<br>customer-specific user interfaces, as an option<br>we deliver documentation such as sourcecode                                                                  |
| eatures<br>AS-Windows based<br>nterfaces can be eas<br>documentation, libra<br>xample programs ir<br>C and Delphi and Ma<br>xample LabVIEW ap<br>containing basic Lab                                                      | sily made using supplied<br>aries and examples<br>n Visual Basic, VB2008,<br>atlab<br>oplication and library<br>oVIEW VI's                           | The 32 bit and native 64 bit MPANT software for<br>the Multi-Input Multiscaler System MCS6A consi<br>of a hardwaredependent server program with D<br>and a general graphics program that controls<br>the hardware via the DLL. Any other Windows<br>application can also control the hardware via<br>the DLL. To support the programming of such<br>customer-specific user interfaces, as an option<br>we deliver documentation such as sourcecode<br>and example programs for Visual Basic, Delphi                 |
| eatures<br>AS-Windows based<br>nterfaces can be eas<br>documentation, libra<br>xample programs ir<br>and Delphi and Ma<br>xample LabVIEW ap<br>containing basic Lab<br>sutomatic execution<br>nands                        | sily made using supplied<br>aries and examples<br>n Visual Basic, VB2008,<br>atlab<br>oplication and library<br>oVIEW VI's                           | The 32 bit and native 64 bit MPANT software for<br>the Multi-Input Multiscaler System MCS6A consi<br>of a hardwaredependent server program with D<br>and a general graphics program that controls<br>the hardware via the DLL. Any other Windows<br>application can also control the hardware via<br>the DLL. To support the programming of such<br>customer-specific user interfaces, as an option<br>we deliver documentation such as sourcecode<br>and example programs for Visual Basic, Delphi<br>and LabVIEW. |
| eatures<br>AS-Windows based<br>nterfaces can be eas<br>documentation, libra<br>xample programs ir<br>and Delphi and Ma<br>xample LabVIEW ap<br>containing basic Lab<br>sutomatic executior<br>nands<br>ocal Area TCP/IP Ne | sily made using supplied<br>aries and examples<br>In Visual Basic, VB2008,<br>atlab<br>oplication and library<br>oVIEW VI's<br>In through MACRO com- | The 32 bit and native 64 bit MPANT software for<br>the Multi-Input Multiscaler System MCS6A consi<br>of a hardwaredependent server program with D<br>and a general graphics program that controls<br>the hardware via the DLL. Any other Windows<br>application can also control the hardware via<br>the DLL. To support the programming of such<br>customer-specific user interfaces, as an option<br>we deliver documentation such as sourcecode<br>and example programs for Visual Basic, Delphi<br>and LabVIEW. |

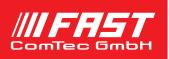

| or LabVIEV                                                                                                    | V a demo program and a lil                                                                                                    | orary contain        | ing some basic VI's are                                                                                           | e delivered.                                                                                 |
|----------------------------------------------------------------------------------------------------|----------------------------------------------------------------------------------------------------|----------------------|----------------------------------------------------------------------------------------------------|----------------------------------------------------------------------------------------------|
| Statt: 0<br>Gate Save<br>Law Control of Control of Control | Marcel: 1011 Renge: 405 1000 8   Datebetter: 5500 Sc 3520 Sc 20 20 20 20 20 20 20 20 20 20 20 20 20 20 20 20 20 20 20 20 20 20 20 20 20 20 20 20 20 20 20 20 20 20 20 20 20 20 20 20 20 20 20 20 20 20 20 20 20 20 20 20 20 20 20 20 20 20 20 20 20 20 20 20 20 20 20 20 20 20 20 20 20 20 20 20 20 20 20 20 20 20 20 20 20 20 20 20 20 20                                                                                                    | Eile Edit Operate    | Project Windows Help<br>1 V La C Visit Application Font<br>Data<br>U321<br>Hel<br>MCSDat Error<br>I32<br>Settings |                                                                                              |
| The Visual Ba                                                                                                    | asic Demo program                                                                                                    |                      | CHN Status<br>Tess                                                                                                |                                                                                              |
|                                                                                                    |                                                                                                    | Diagram of '         | the LabVIEW Demo progr                                                                                            | ram                                                                                          |
| MC<br>Execute a MCS6 com<br>Roi (old)<br>Spectrum #<br>Set a copy of the Roi t                                                                                                    | SCmd.vi<br>SCmd.vi<br>Get a copy of the Cnt n<br>Get a copy of the Cnt n<br>Get a copy of the Cnt n<br>Get a copy of the Cnt n<br>Get a copy of the Cnt n<br>Get a copy of the Cnt n<br>Second Second Se |                      | Spectrum # Spectrum # Str                                                                                         | Comment6<br>Comment7<br>Comment10<br>Comment10<br>Comment11<br>Dataname<br>Calunt<br>Command |
| The followin<br>Order Inform                                                                                                    | g MCS6A additional software p                                                                                                    | products are pre     | esently available:                                                                                                |                                                                                              |
| Model                                                                                                    | Description                                                                                                    |                      |                                                                                                    | Order No.                                                                                    |
| MCS6EXTCTL<br>MCS6DLL32                                                                                                    | External Control Software, Commanc<br>DLL for LabVIEW / Visual Basic                                                                                                    | ls via TCP/IP and/or | RS232                                                                                                    | MP3S03<br>MCS6S1                                                                             |
|                                                                                                    |                                                                                                    |                      |                                                                                                    |                                                                                              |
|                                                                                                    |                                                                                                    |                      |                                                                                                    |                                                                                              |

DLL-MC6A\_20111109 Page 2 FAST ComTec GmbH, Grünwalder Weg 28a, 82041 Oberhaching, phone: 49-(0)89 665180 -0, fax: 49-(0)89 665180 40, http://www.fastcomtec.com